Wirtschaftswissenschaftliche Bücherei für Schule und Praxis Begründet von Handelsschul-Direktor Dipl.-Hdl. Friedrich Hutkap †

Autorin: Marion Schröder, Diplom-Pädagogin, Betriebswirtin (Wirtschafts- und Verwaltungsakademie), Dozentin in der beruflichen Weiterbildung

Fast alle in diesem Buch erwähnten Hard- und Softwarebezeichnungen sind eingetragene Warenzeichen.

Das Werk und seine Teile sind urheberrechtlich geschützt. Jede Nutzung in anderen als den gesetzlich zugelassenen Fällen bedarf der vorherigen schriftlichen Einwilligung des Verlages. Hinweis zu § 52 a UrhG: Weder das Werk noch seine Teile dürfen ohne eine solche Einwilligung eingescannt und in ein Netzwerk gestellt werden. Dies gilt auch für Intranets von Schulen und sonstigen Bildungseinrichtungen.

\* \* \* \* \*

1. Auflage 2011 © 2011 by MERKUR VERLAG RINTELN E-Mail: info@merkur-verlag.de lehrer-service@merkur-verlag.de Internet: www.merkur-verlag.de

Gesamtherstellung: MERKUR VERLAG RINTELN Hutkap GmbH & Co. KG, 31735 Rinteln

ISBN 978-3-8120-0764-1 CD: 987-3-8120-2764-9 Medienpaket für Lehrer und Trainer mit Unterrichtsfolien, Vorlagen für Lernposter und einer Menge Zusatzmaterialien.

## *Liebe Leserin, lieber Leser,*

herzlich willkommen zum PowerPoint-Training!

Dieses Buch ist ein Aufgaben- und Übungsbuch für

- Lerner, Selbstlerner und Vermittler und alle, die erfolgreich Power-Point Präsentationen entwickeln wollen,
- $\hat{\sigma}$  Schüler und Studenten in Wirtschaftsfächern,<br>  $\hat{\sigma}$  Personen, die sich auf PowerPoint-Prüfungen
- Personen, die sich auf PowerPoint-Prüfungen vorbereiten,
- $\hat{\mathcal{F}}$  Umsteiger auf eine neue PowerPoint-Programmversion,<br>  $\hat{\mathcal{F}}$  Menschen, die nicht gern lange Texte lesen, sondern lie
- Menschen, die nicht gern lange Texte lesen, sondern lieber praktisch am Computer üben und dabei eigene, spannende Produkte erzeugen.

Ausschlaggebend für die Entwicklung dieses Buches waren für mich als Autorin Erfahrungen aus meiner jahrelangen Unterrichtsarbeit bei der Vermittlung von PowerPoint. Hinzu kamen Einsichten, die aus meiner Tätigkeit als Autorin und Gutachterin von Computerprüfungen bei Landesverbänden der Volkshochschulen resultieren, wie auch aus der Erarbeitung von E-Learning-Aufgaben und Online-Prüfungen für Fachhochschulen.

Aus all diesen Erfahrungen ist dieses Buch entstanden:

- 1. Immer mehr Menschen, die Fertigkeiten im Umgang mit Computerprogrammen erwerben wollen, verfügen bereits über Vorkenntnisse. Ein aufwendiges Training zum Aufbau von Office-Programmen oder grundlegenden Schriftformaten ist dann nicht erforderlich. Stattdessen hoffen die Lerner im PowerPoint-Unterricht, **möglichst schnell vorzeigbare Präsentationen erstellen und gestalten** zu können.
- 2. Eine sichere Anleitung dazu ist nötig. Aber umfangreiche Programmbeschreibungen schrecken viele Lerner ab. Zugleich ist der Bedarf an guten Übungen groß. *Learning by doing* ist nach wie vor ein bevorzugter Lernstil. Mehr Übungen werden gebraucht.
- 3. Besonders vorteilhaft erweisen sich Aufgaben, bei denen sich die Lerner den Stoff während der Bearbeitung selbst aneignen, mit Variationsmöglichkeiten und gern auch in gängigen Prüfungsformaten, was den Abruf erworbener Fertigkeiten (in Prüfungen) erleichtert.
- 4. Dieses Buch liefert entsprechende Aufgaben. Zugleich musste ein Problem gelöst werden, mit dem heute zahlreiche Lerner und Vermittler zu kämpfen haben: Unterschiedliche Programmversionen werden privat, beruflich, in der Schule und im Studium genutzt. Derzeit sind die Versionen PowerPoint 2003, 2007 und 2010 sehr verbreitet. Wie soll dann die Nacharbeit, Hausaufgabenerstellung und Vorbereitung auf eine Prüfung gelingen? "Mein Rechner kann das nicht", lautet die deprimierte Reaktion. **Wünschenswert sind Aufgaben, die man mit unterschiedlichen Programmversionen bearbeiten kann.**
- 5. Die Aufgaben, Erklärungen und Übersichten dieses Buches betreffen **alle drei PowerPoint-Versionen: 2003, 2007 und 2010.**
- 6. Die Erfahrung zeigt, dass mehrere Übungen nötig sind, um sich den Stoff eines Themenbereichs anzueignen. Dieses Buch liefert **zu elf Themenbereichen jeweils mindestens drei Aufgaben mit unterschiedlichem Schwierigkeitsgrad.** Dies erleichtert im Unterricht die Binnendifferenzierung und festigt bereits erworbenes Knowhow. Auf der Basis eines Spiralcurriculums kehrt behandelter Lernstoff wieder. Erworbenes wird durch neue Themen erweitert.
- 7. In der Konzeption und Zusammenstellung entsprechen die Aufgaben aktuellen Rahmenplänen und den Lernzielkatalogen anerkannter Prüfungssysteme (Xpert, ECDL).
- 8. Um die Eigeninitiative der Lerner zu fördern und Selbstlernen zu unterstützen, enthält das Buch auch Aufgaben mit großen Spielräumen bei der Gestaltung der Folien, Lernzielkontrolltests, Übersichten und Lernkarten, die man ausschneiden und flexibel verwenden kann.
- 9. Als Dozentin und Autorin dieses Buches ist es mir ein Anliegen, Aufgaben bereitzustellen, die interessante, praxis- und arbeitsweltbezogene Themen liefern, welche man ergänzen und im projektorientierten Unterricht einsetzen kann. **Wirtschaftsbezogene Inhalte kennzeichnen die nachfolgenden Übungen** und Präsentationthemen über Errungenschaften aus der Vergangenheit, deren Einfluss auf die Gegenwart und zukunftsbezogenes Denken und Handeln.

Allen Nutzern dieses Buches viel Freude und Erfolg bei der Entwicklung spannender PowerPoint-Präsentationen!

Mein Dank geht in erster Linie an den Merkur-Verlag, an Frau Ilse Hutkap und ihre Mitarbeiter für die hilfreiche Unterstützung und technische Betreuung. Frau Jutta Zachow aus dem Bürgermeisterbüro der Hansestadt Lübeck und Herr Hans Stalleicher haben Bilder und Fotos gesandt, welche die Buchinhalte zur Hanse und zu neuen technischen Enwicklungen anschaulich machen. Vielen Dank für die freundliche Hilfe. Schließlich möchte ich auch meinem Mann Klaus Schröder danken, der mir mit Rat und Tat zur Seite stand.

Dieses Aufgabenbuch basiert auf Erfahrungen, die ich bei der Entwicklung von Übungsskripten für die Vorbereitung erwachsener Lerner auf Computerprüfungen an der Berliner Albert-Einstein-Volkshochschule Tempelhof-Schöneberg sammeln durfte. Frau Gudrun Landau, Leiterin der Volkshochschule, Frau Kristin Günther und Herrn Eckhard Bender, beide Programmbereichsleiter, danke ich für ihre Bereitschaft und Mühe, diese zeitgemäßen Konzepte auf den Weg zu bringen.

Marion Schröder

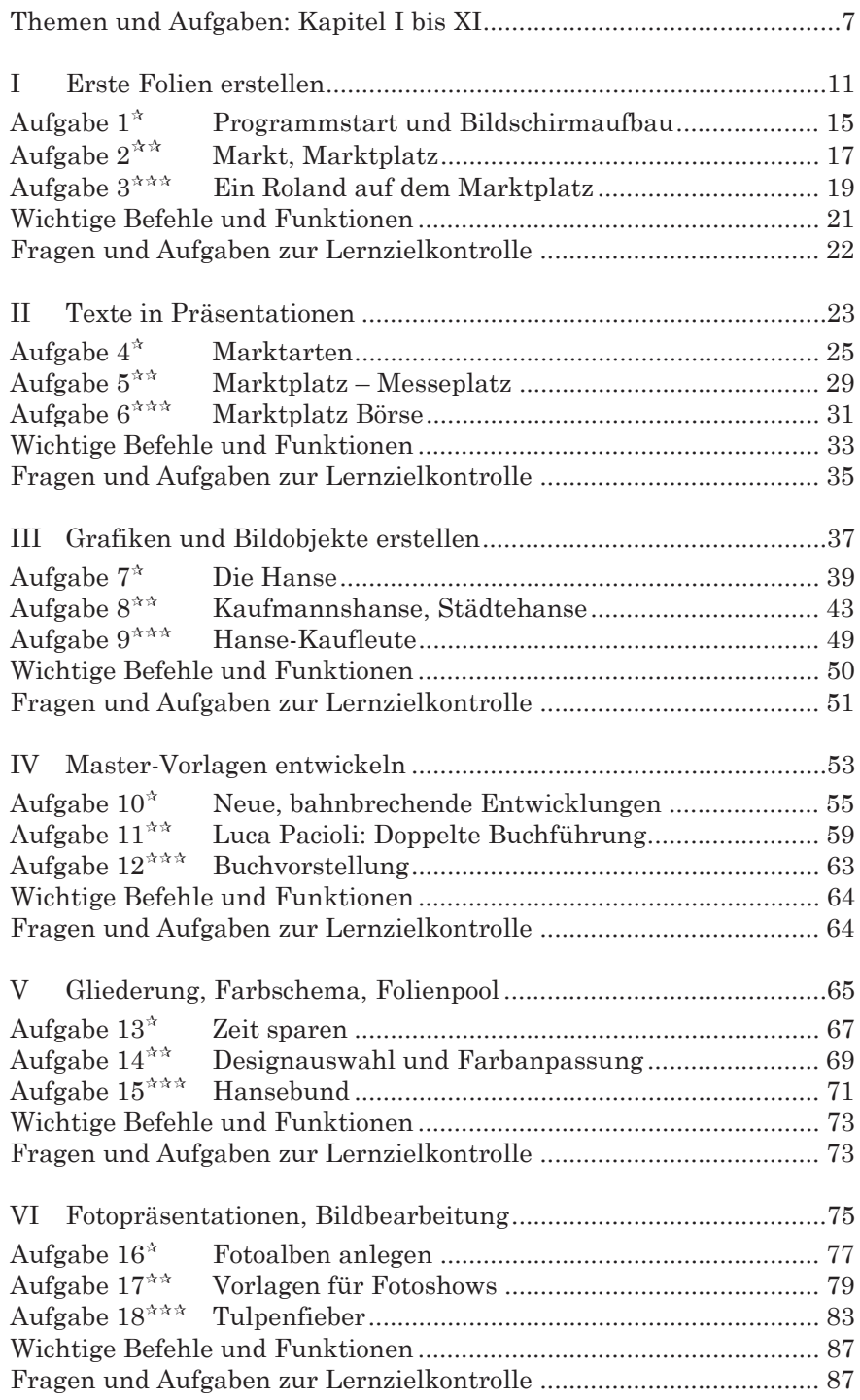

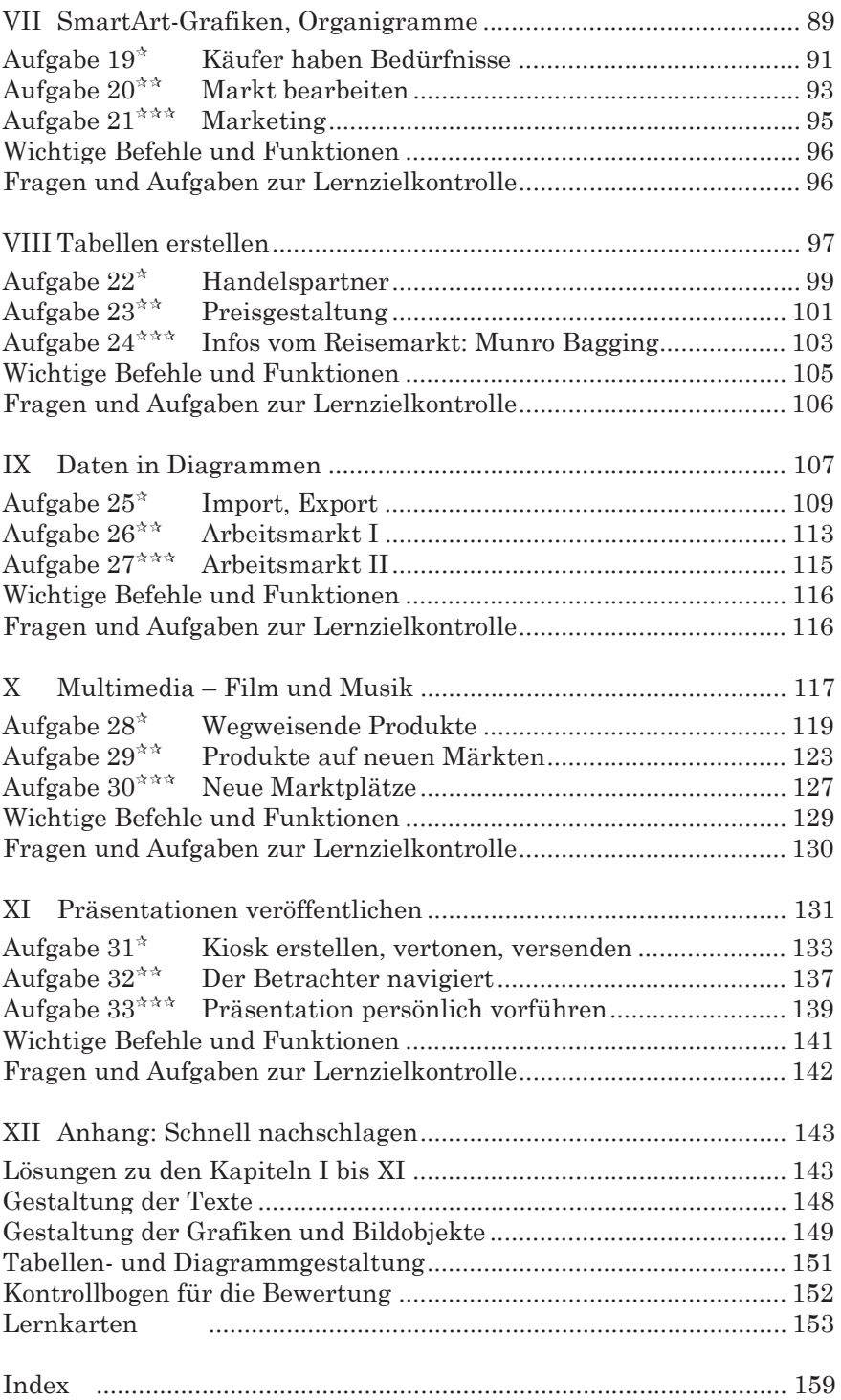